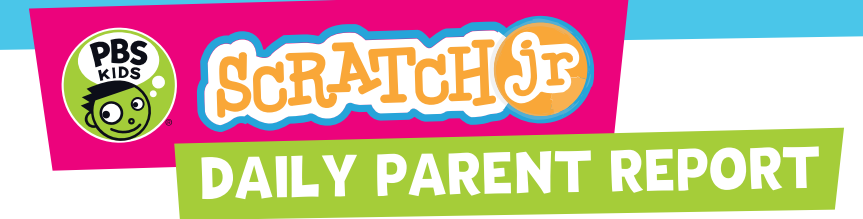

### Dear Parents,

Today your child used the PBS KIDS ScratchJr tablet app to create a project to explore creative computing. Below are five ways you can continue to support creativity and computing at home.

# Continue the Fun!

### 1 **Download the app!**

PBS KIDS ScratchJr is free and available on both iOS and Android tablets

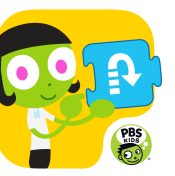

### 2 **Robot Parents**

You don't need technology to practice coding at home! Pretend you're a robot and challenge your child to 'program' you to do simple household tasks.

### 3 **Imagine. Create. Share. Empower.**

Encourage your child to write stories, draw pictures, buildmodels, record videos, take photos, make music, code projects, etc. Ask questions and provide feedback! There are many ways to support your child's self expression.

### 4 **pbskids.org**

For more fun and inspiration visit pbskids.org to play games and watch videos featuring your favorite PBS KIDS characters.

### Dear Parents,

Today your child used the PBS KIDS ScratchJr tablet app to create a project to explore creative computing. Below are five ways you can continue to support creativity and computing at home.

# Continue the Fun!

## 1 **Download the app!**

PBS KIDS ScratchJr is free and available on both iOS and Android tablets

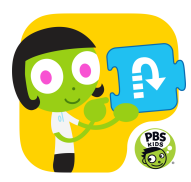

# 2 **Robot Parents**

You don't need technology to practice coding at home! Pretend you're a robot and challenge your child to 'program' you to do simple household tasks.

## 3 **Imagine. Create. Share. Empower.**

Encourage your child to write stories, draw pictures, buildmodels, record videos, take photos, make music, code projects, etc. Ask questions and provide feedback! There are many ways to support your child's self expression.

### 4 **pbskids.org**

For more fun and inspiration visit pbskids.org to play games and watch videos featuring your favorite PBS KIDS characters.